## **BEL-X パノラマ・デンタル画像をUSBに保存したい**

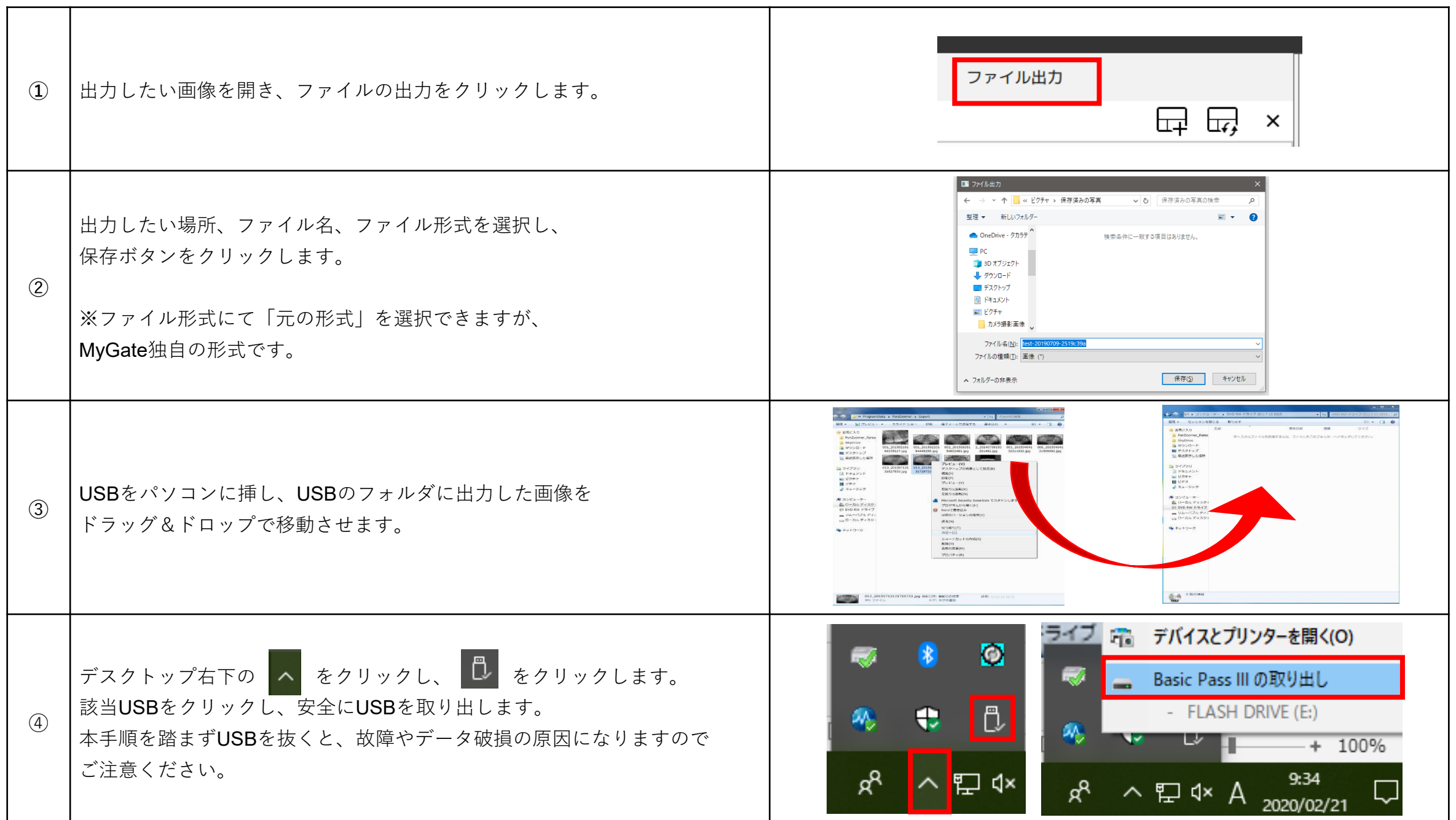